# **Level 3 Excel**

Phil Roth

# **Duration:** 7.5 hours **Cost:** \$199 **Course Minimum:** 4 **Course Maximum:** 8

#### **1. Streamlining Workflow**

- Find / Replace
- Go To
	- o Navigate quickly to specific location, but it can do so much more.
- Insert Cut / Copied cells
- Merge cells
- Conditional formatting Review

## **2. Excel Security**

- Lock / Unlock cells
- Protect Worksheets
- Protect Workbook structure

## **3. Excel Templates**

- Excel templates
	- o Create custom Excel templates, or replace Excel's default template with your own

## **4. Performing Calculations**

- Relative / Absolute / Mixed Cell References
	- Functions Advanced
		- $\circ$  =IF()
		- $\circ$  =TEXT()
		- $\circ$  =TRIM()
		- $\circ$  =CONCATENATE()
		- $\circ$  =LEFT(), RIGHT(), MID()
		- $\circ$  =UPPER(), LOWER(), PROPER()
		- $\circ$  =VLOOKUP(), HLOOKUP()
		- $\circ$  =INDEX()/MATCH()
		- $\circ$  =SUMIF(), SUMIFS(), COUNTIF(), COUNTIFS()
		- $\circ$  =DAY(), MONTH(), YEAR()
- **Nested Functions** 
	- o Nested IF
	- o IF/AND, IF/OR

# **5. Sort & Filter**

- Excel as a Database (fields & records) How to structure an effective database
- Freeze rows & columns
- Split Window to view multiple portions of the workbook simultaneously
- Conditional formatting Advanced
	- o Format cell(s) based the content of other cells
	- Data Validation
		- $\circ$  Data validation will permit only the type of input you specify
- Create password to open/modify Excel workbook

- Show formulas instead of the resulting values, for troubleshooting
- Circular reference
- Errors in formulas what do they mean?
	- $\circ$  #REF!
	- o #DIV/0!
	- o #NAME?
	- o #VALUE!
	- o #NUM!
	- $\circ$  #N/A
	- o #NULL!
	- o Use IFERROR() for better error handling
	- Linking data from other worksheets
		- o Edit link
- Goal Seek What-If?
	- o Save hours with this powerful tool
- Use Sparklines to analyze your data
	- Sort
	- Excel is not limited to sorting alphabetically / numerically
	- AutoFilter

#### **6. Tables, PivotTables, Charts**

- Format as Table
	- Learn the advantages of using Excel's Table feature
- Pivot Tables Powerful tool to summarize and analyze large amounts of data

#### **7. Mail Merge with MS Word**

• Use MS Word to create address labels, personalize a form letter, and more, using Excel as its data source.

#### **8. Basic Macros**

- Record a macro
- Run a macro from a keyboard shortcut
- Pivot Charts
- **Slicers**
- **Charts**

- Run a macro from a button or graphic control
- Edit a macro

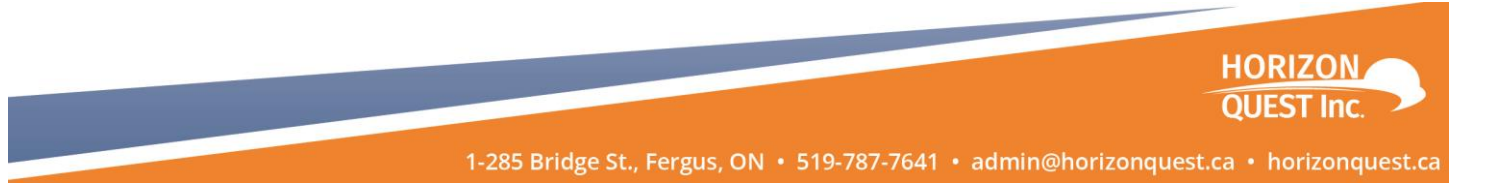